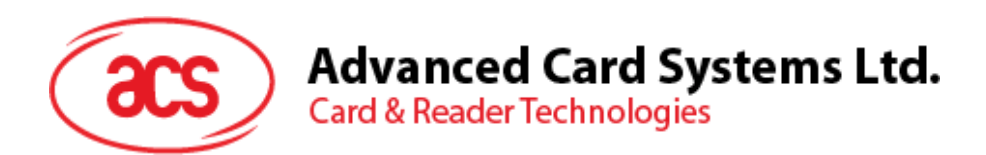

# ACR123 User Manual

ACR123 User Manual V1.00

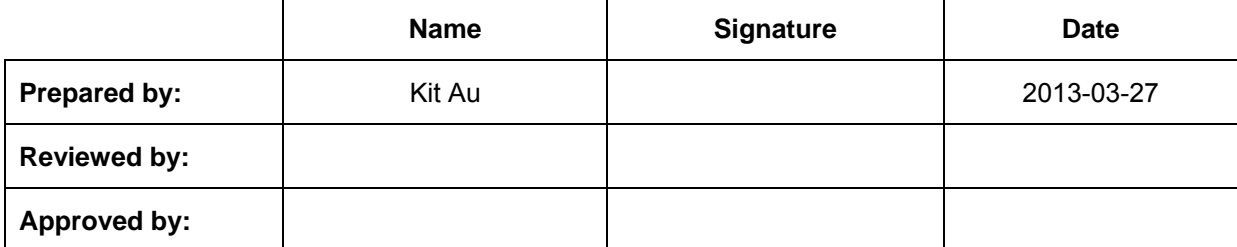

**Subject to change without prior notice** info@acs.com.hk

**www.acs.com.hk**

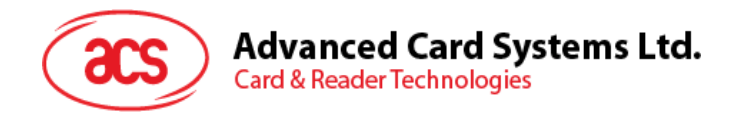

# **Version History**

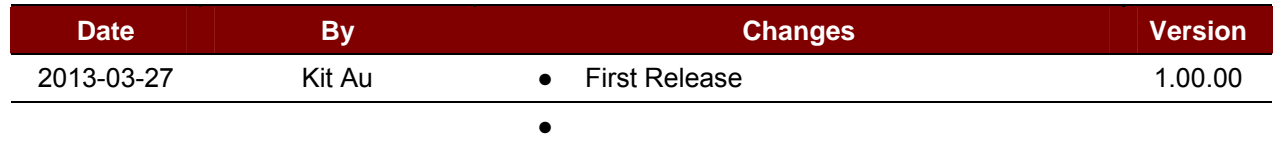

Page 2 of 13

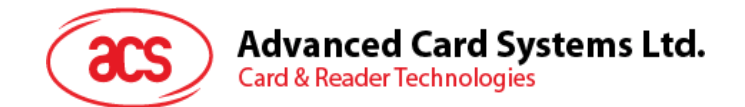

# **Table of Contents**

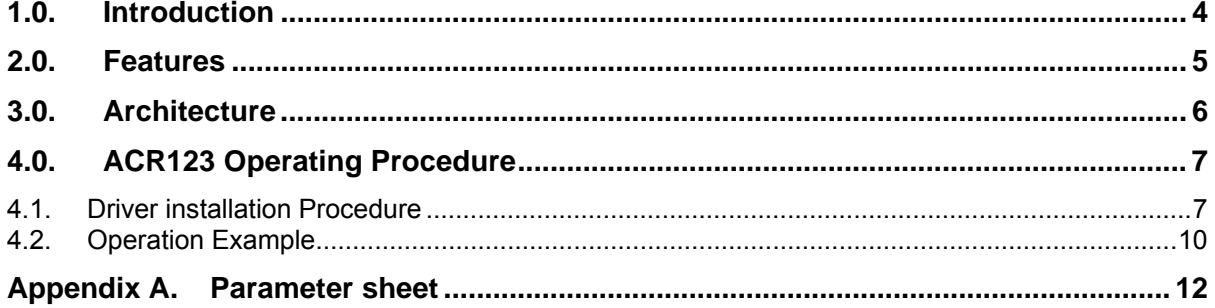

Page 3 of 13

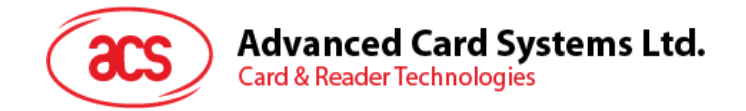

### **1.0. Introduction**

The ACS contactless reader is a communication device between the computer and the smart card through the Serial host interface. It is compliant to the ISO14443 supporting contactless smart card and is also compliant to the MasterCard PayPass and Visa PayWave standard. The compliance to the PayPass and PayWave standard widens the supported cards and strengthens the contactless product line's salability especially in the payment industry.

Page 4 of 13

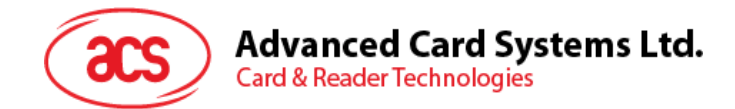

### **2.0. Features**

- Supports contactless smart cards
	- o ISO14443 Types A&B compatible smart card interface
	- o ISO18092 Tag Support (Phase 2)
	- o MasterCard PayPass and Visa PayWave Compliant Cards
	- o High communication speed of up to 848 kbps
	- o Reading distance of up to 100 mm
- Supports SAM contact cards
	- o ISO7816-1/2/3 compatible SAM smart card interface
	- o 3 SAM slots
	- o Supports T0 and T1 CPU card
- Supports 4 LEDs for user interface
- Supports monotone buzzer/Speak
- Supports mono color LCD (128 x 64)
- RS232 Interface (up to115.2 kbps) with DB9 connector/ USB2.0 Full Speed
- Power supply support USB
- Firmware upgradable
- PC-Linked OS platform support
	- o Windows 98 and up
	- o Mac 10.5 and up
	- o Linux
- Compliance to standards
	- o CE/FCC
	- o VCCI
	- o RoHS
	- o REACH
	- o EMV Level 1 and EMV Level 2
- **Certifications** 
	- o CE/FCC
	- o VCCI
	- o RoHS
	- o REACH
	- o EMV Level 1 and EMV Level 2

Page 5 of 13

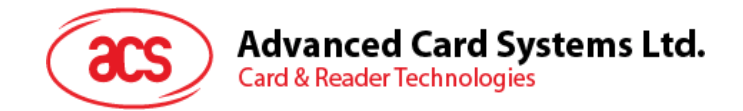

# **3.0. Architecture**

STM32 be the main processor for communication with POS, control the contactless chip, SAM and Peripherals. RC531 act as a contactless chip

To perform communication between Main processor and contactless tag

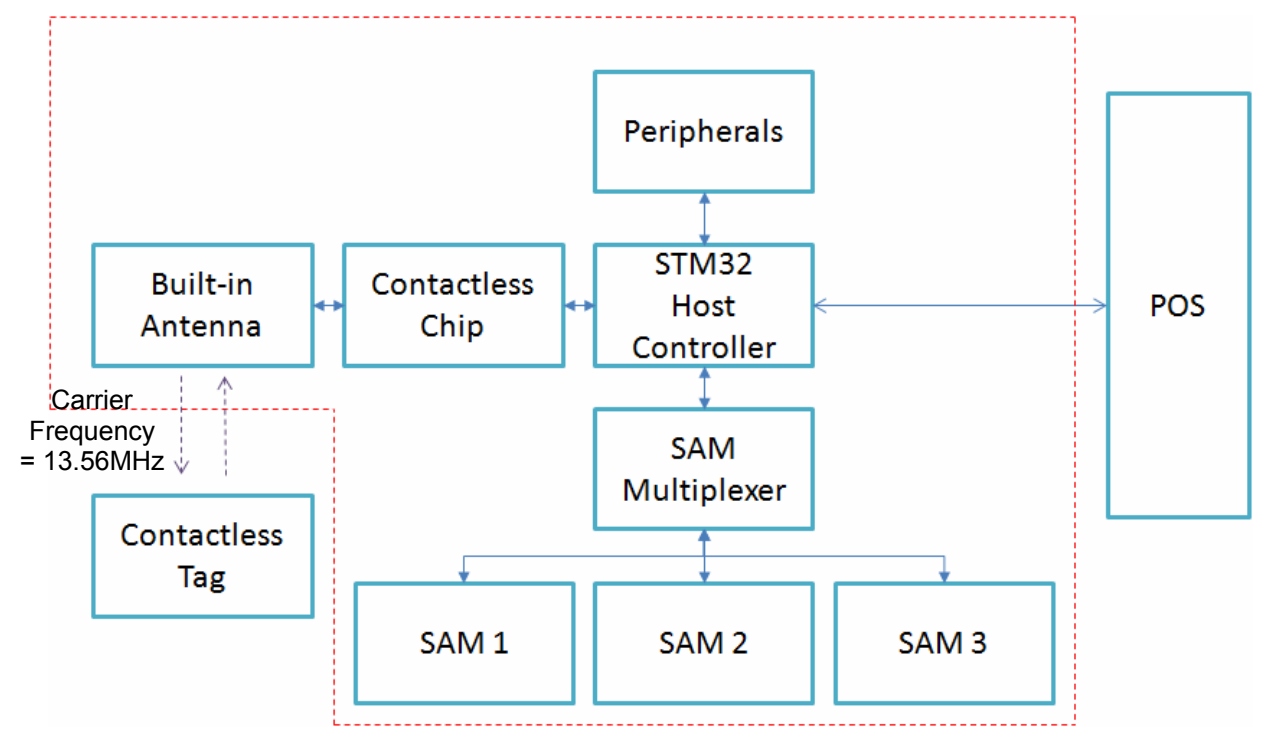

For software architecture, ACR123 built-in simple OS that used for tasks management, resource management, etc. Tasks included PICC Polling, SAM checking, Serial and USB communication flow, etc.

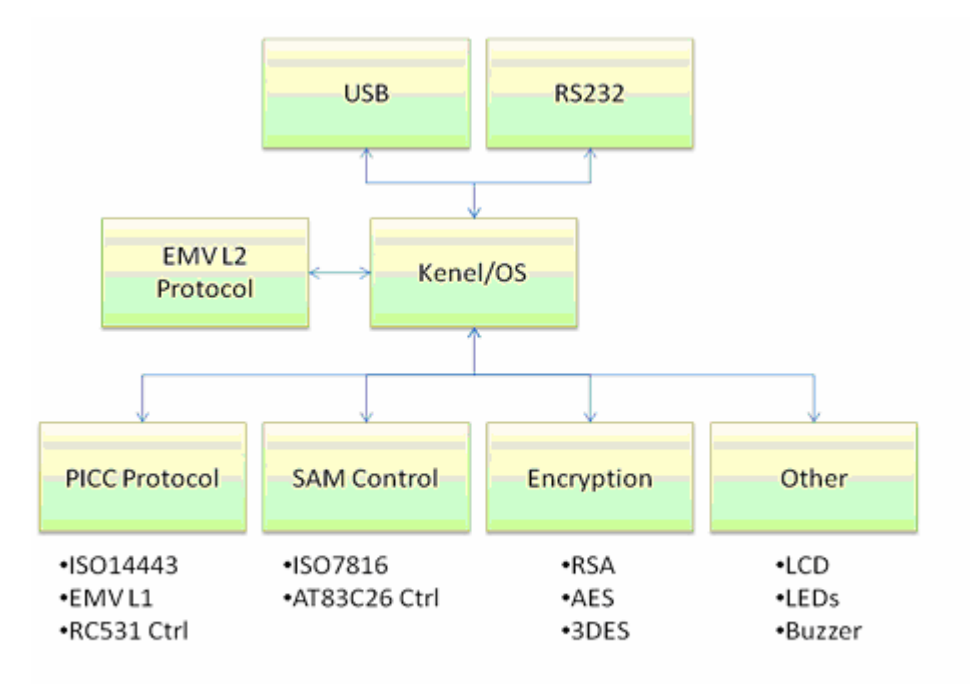

Page 6 of 13

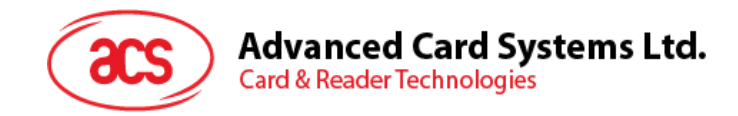

# **4.0. ACR123 Operating Procedure**

### **4.1. Driver installation Procedure**

Hardware requires:

- $\div$  ACR123
- PC with OS windows XP or above

Software requires:

Driver "Microsoft CCID Driver Version 5.2.3790.2724.rar"

Steps:

- 1. Extract the file "Microsoft CCID Driver Version 5.2.3790.2724.rar"
- 2. Plug-in the ACR123 to PC's USB
- 3. Wait for driver install message

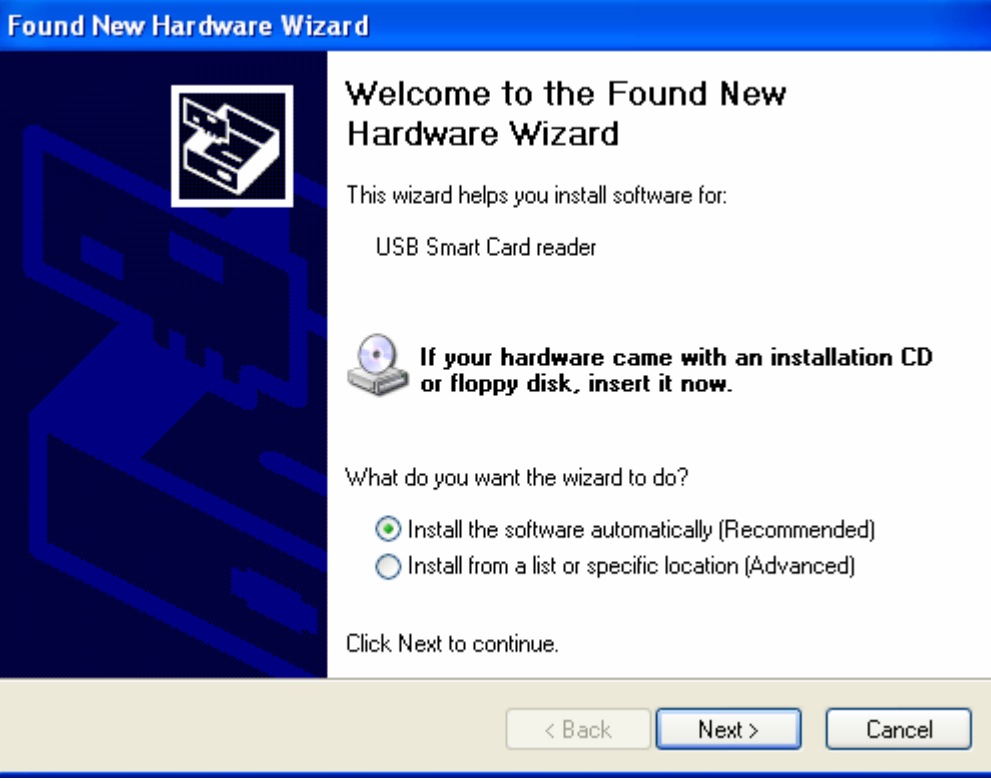

4. Select "Install from a list or specific location (Advanced)", then "Next>"

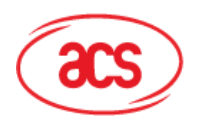

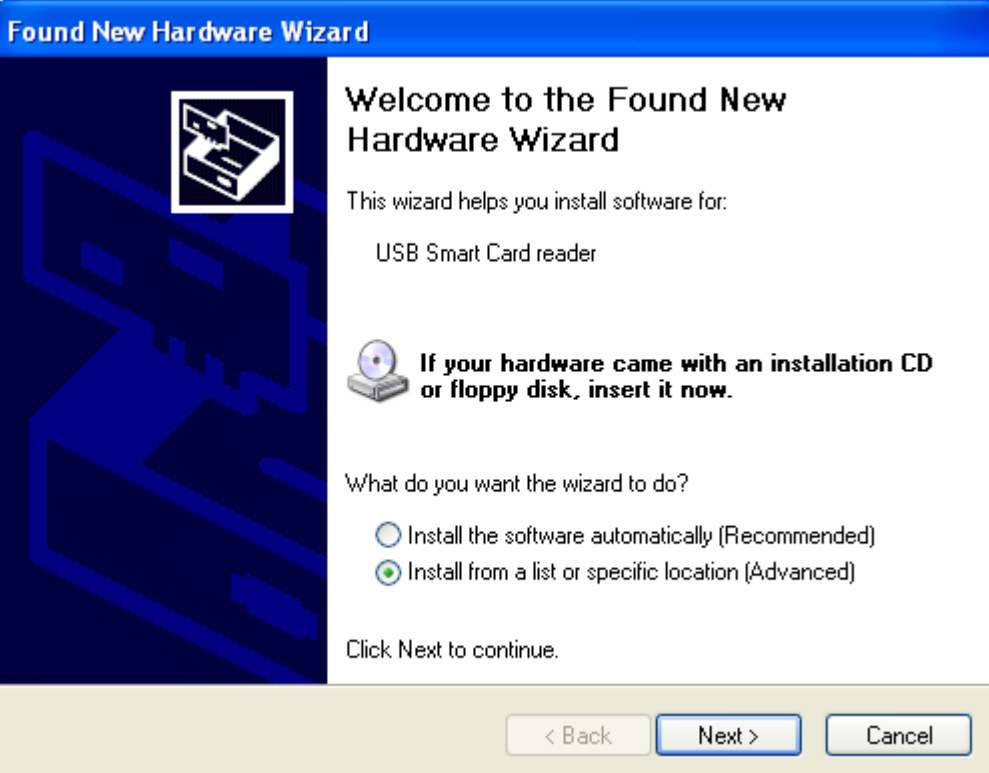

5. Select "Don't search. I will choose the driver to install", then "Next>"

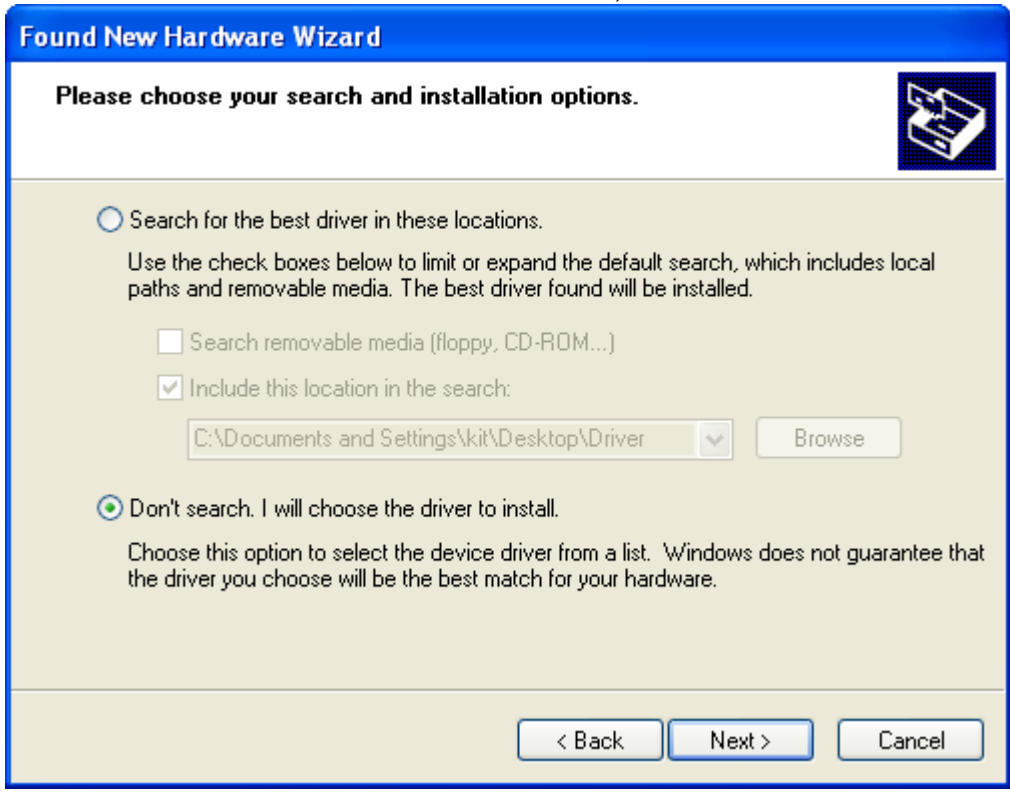

6. if present "USB Smart Card reader", select it and then "Next>"

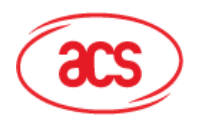

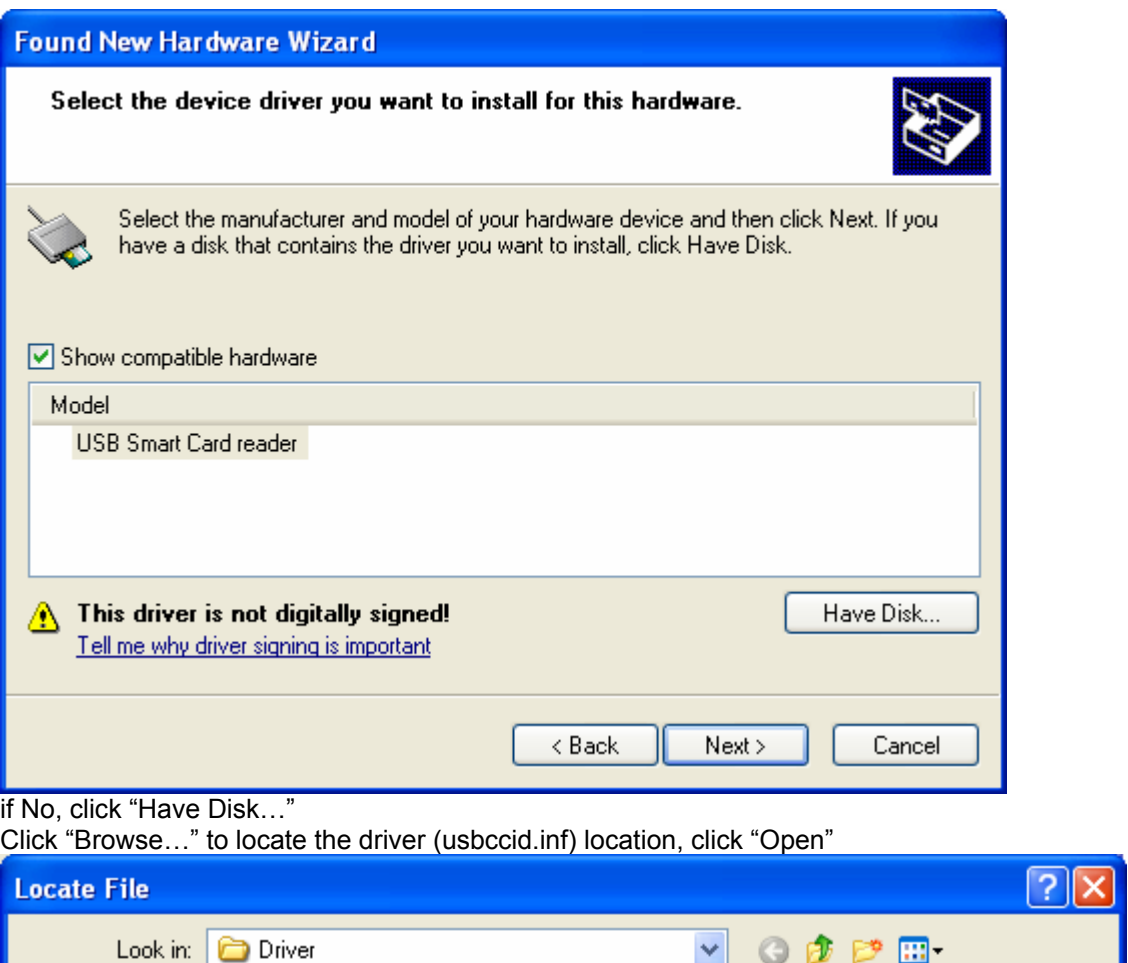

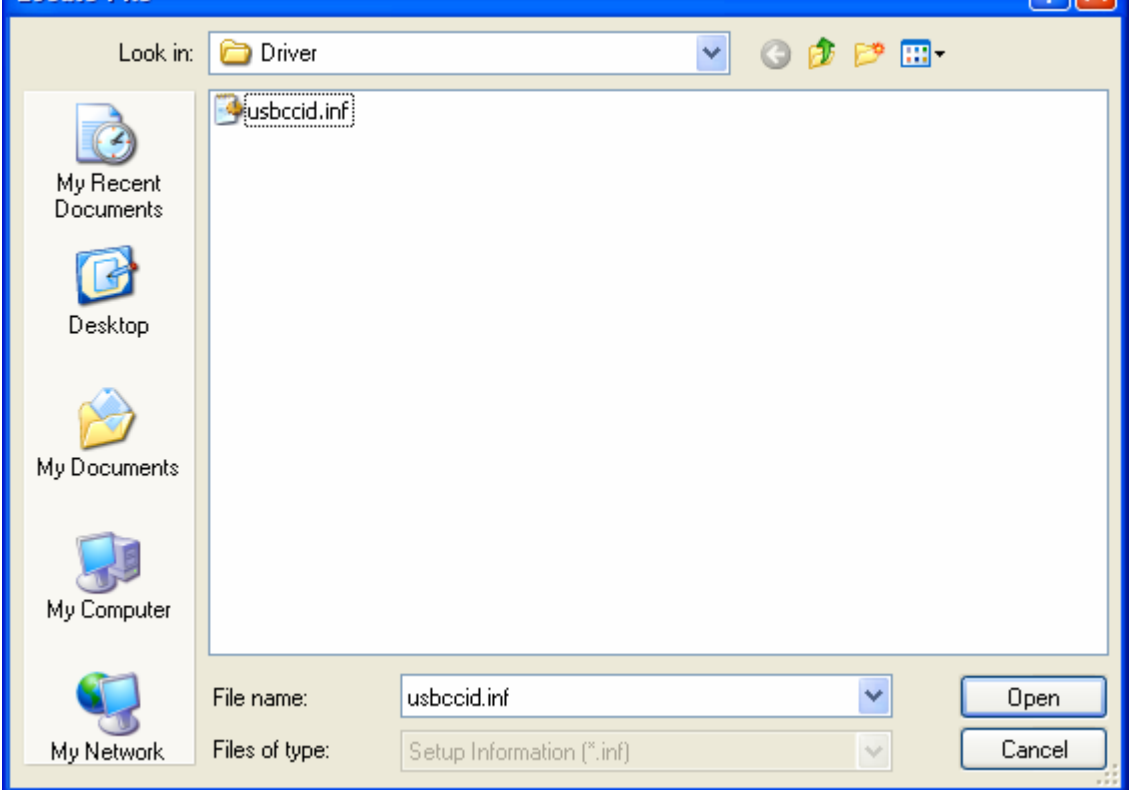

Select "USB Smart Card reader", and then "Next>"

7. Click "Continue Anyway"

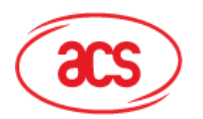

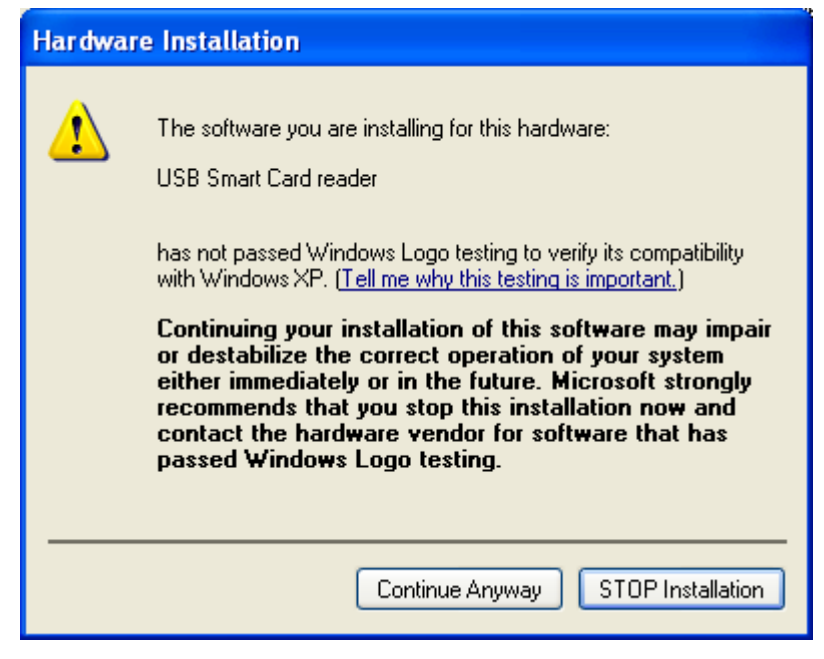

- 8. Wait until the below screen appear, click "Finish" to complete
- 9. Driver Installation Complete

### **4.2. Operation Example**

Hardware requires:

- $\div$  ACR123 x 1
- PC with OS windows XP or above
- $\div$  Test card x 1 (provided by ACS)

Software requires:

APDU.exe (for example)

#### Steps:

- 1. Plug in the reader into the PC
- 2. Place the Card on the top of the reader
- 3. Open "APDU.exe"

Page 10 of 13

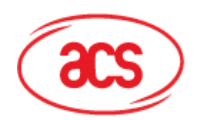

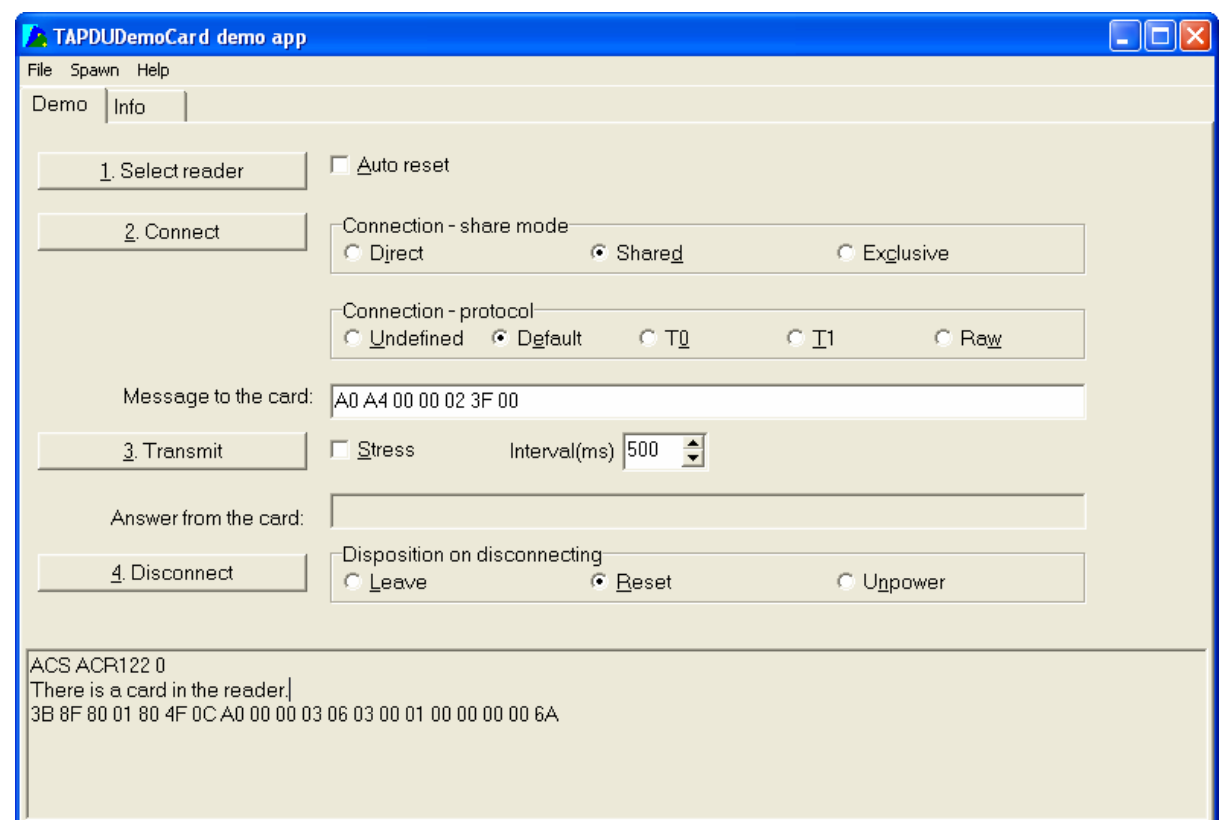

4. Select "T1", and enter the APDU into Message Felid

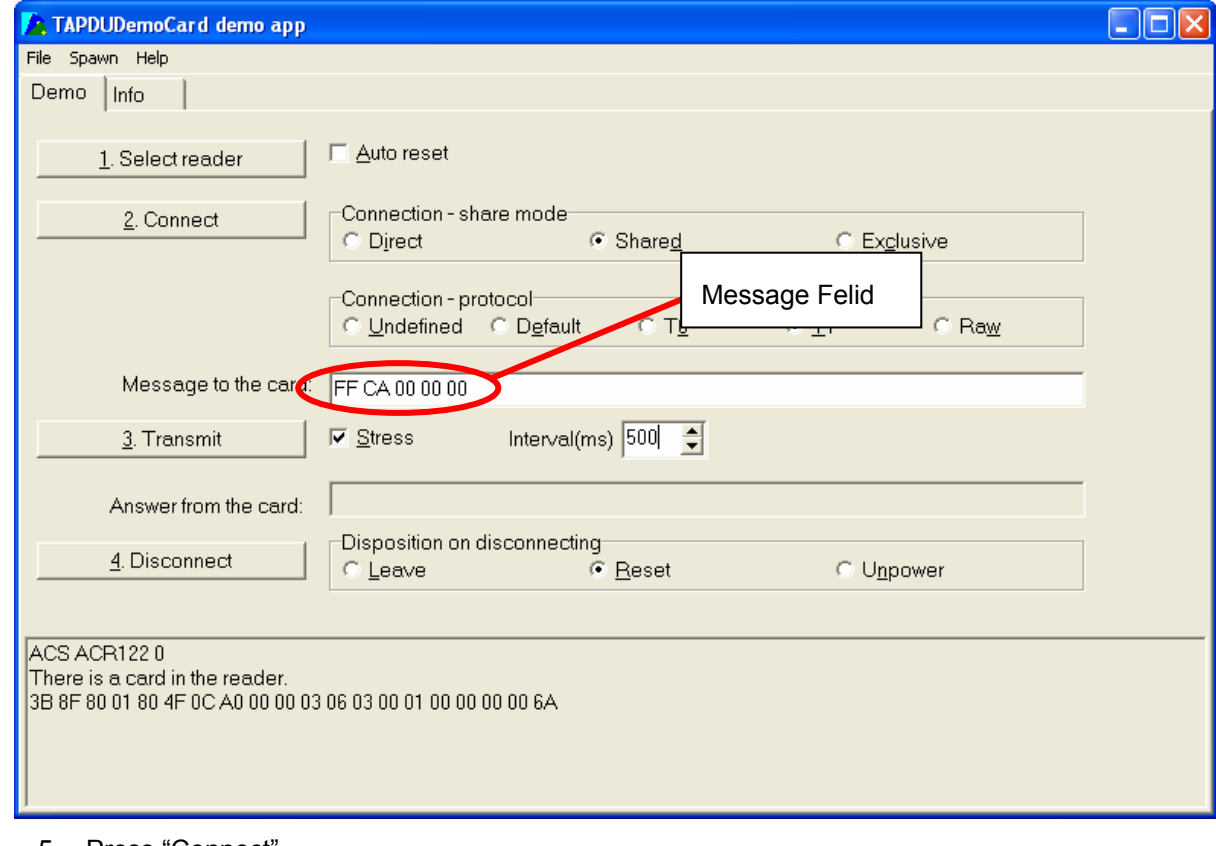

- 5. Press "Connect"
- 6. Press "Transmit" to start the testing
- 7. Complete the operation

Page 11 of 13

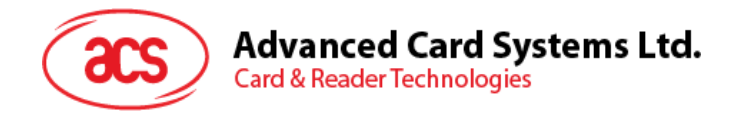

# **Appendix A. Parameter sheet**

#### **Device**

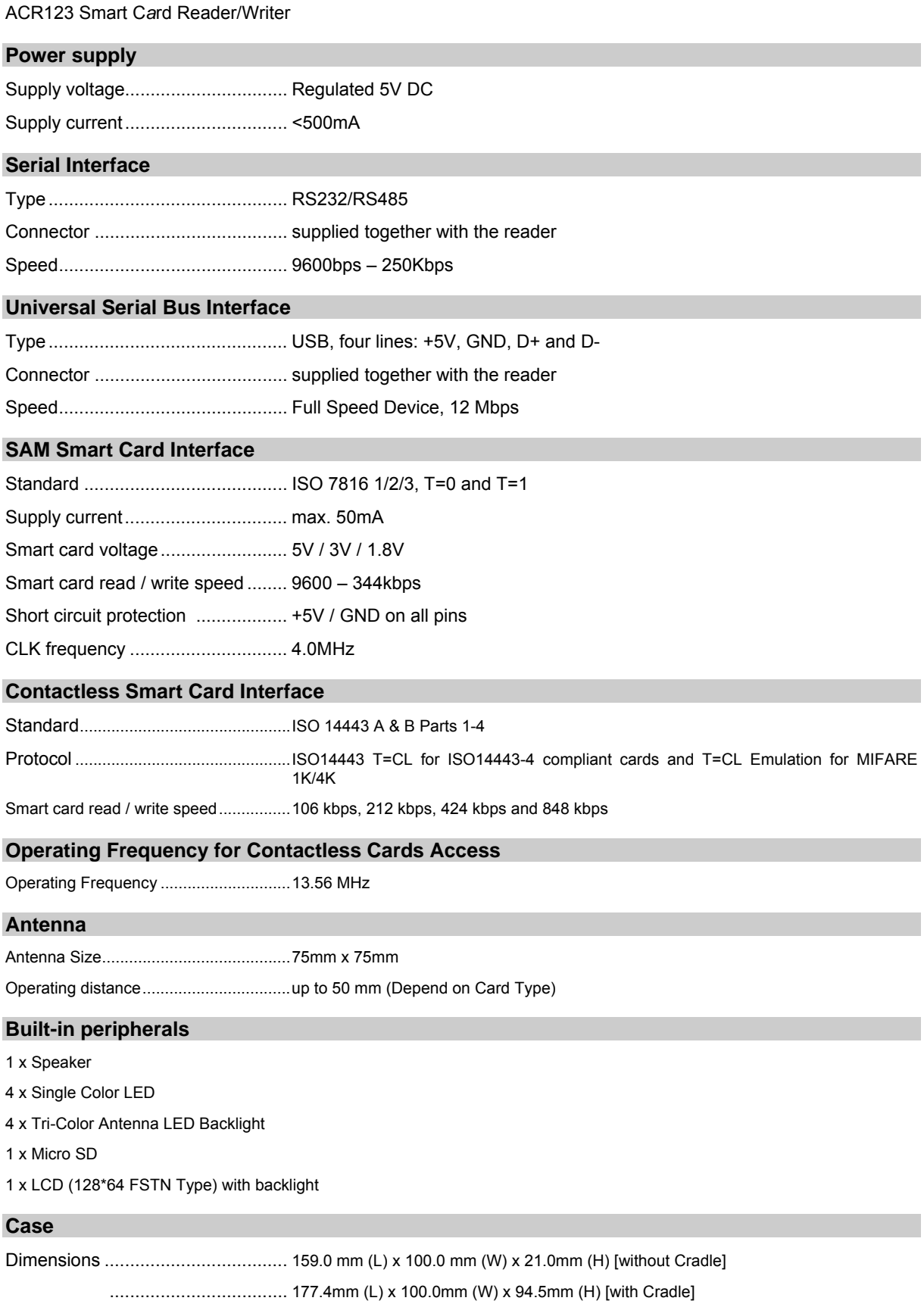

Page 12 of 13

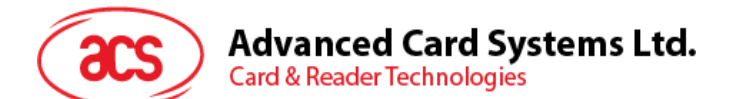

Color .............................................. Black

#### **Operating Conditions**

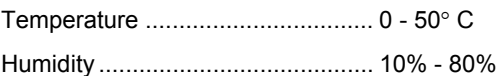

#### **Cable Connector**

Length ....................................................2.0m (USB)

#### **Standard/Certifications**

CE, FCC EN300330 EN55022 & EN55024 EN55014 EMV L1 & EMV L2

#### **OS**

Windows 98, ME, 2K, XP, 7

#### **OEM**

OEM-Logo possible, customer-specific colors, casing, and card connector

#### **FCC Caution:**

Any Changes or modifications not expressly approved by the party responsible for compliance could void the user's authority to operate the equipment.

This device complies with part 15 of the FCC Rules. Operation is subject to the following two conditions: (1) This device may not cause harmful interference, and (2) this device must accept any interference received, including interference that may cause undesired operation.

This transmitter must not be co-located or operating in conjunction with any other antenna or transmitter.

Page 13 of 13